# **VI JORNADA DE E D U C A Ç Ã O , C I Ê N C I A E TECNOLOGIA 19, 20 e 21 DE O U T U B R O**

Q

Ihl

Ŏ

op

Minicursos têm vagas limitadas. | Necessário efetuar inscrição para as palestras de abertura.

Ö

Ö

# **Realização e Apoio:**

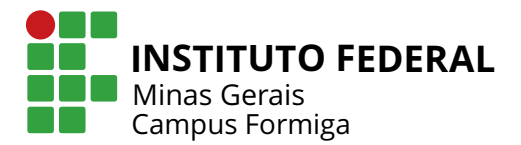

Ö

 $\Phi_{\mathcal{O}}$ 

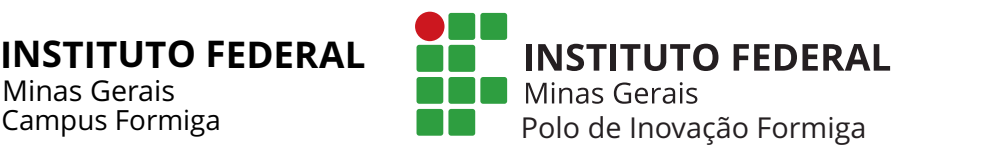

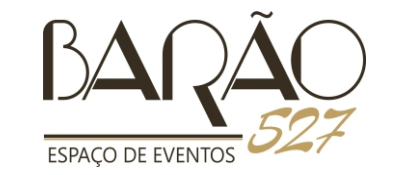

 $0 - -5$ 

₩

 $\boxtimes$ 

Ō - ö

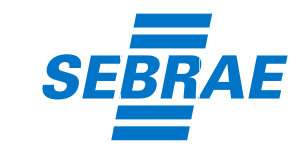

 $\leftarrow$ 

# **PROGRAMAÇÃO PROGRAMAÇÃO PROGRAMAÇÃO PROGRAMAÇÃO**

## **Dia 19/10 - Quarta-feira**

## **8h30 às 10h - Lab. Info. 01 -**

Introdução a Blender 3D - *Felipe Eduardo Peixoto e Rodrigo Cezar Silveira*

#### **8h30 às 10h - Sala 38 -** Palestra Produção de Energia Elétrica a partir do Biogás - *Prof. Ricardo Carrasco Carpio (IFMG - Campus Formiga)*

**10h30 às 12h - Lab. Info. 01 -**  Minicurso Introdução ao Projeto de Layout de Circuito Integrado - *Renner Ribeiro, Tarlei Almeida e Prof. Rafael Nóbrega (IFMG - Campus Formiga)*

#### **10h30 às 12h - Lab. Info. 03 -**  Introdução a Node JS - *Guilherme Cardoso Silva*

**10h30 às 12h - Sala 38 -** Palestra O papel da eletrônica de potência em sistemas de energia renovável - *Prof. Frederico Luiz Fernandes Marcelino (IFMG - Campus Formiga)*

#### **14h às 15h30 - Lab. Info. 02 -** Shell script e o canivete suíço de comandos do Linux - *Prof. Everthon Valadão (IFMG - Campus Formiga)*

## **14h às 16h - Corredor do Bloco A -**  Apresentação de banners

**14h às 15h30 - Sala 39 -** Palestra Linhas de Transmissão: Campo E e Campo H - *Cíntia Arantes, Paula Carvalho e Prof. Gustavo Lobato (IFMG - Campus Formiga)*

**16h às 17h30 - Lab. Info. 02 -** Shell script e o canivete suíço de comandos do Linux - *Prof. Everthon Valadão (IFMG - Campus Formiga)* **14h às 15h30 - Sala 38 -** Apresentação de Trabalhos da Computação

**16h às 17h30 - Sala 39 -** Palestra Redes Automotivas - *Andrey de Souza e Prof. Gustavo Lobato (IFMG - Campus Formiga)*

**16h às 17h30 - Sala 38 -** Apresentação de banners - Projetos de Iniciação **Científica** 

**19h às 20h30 - Espaço Barão 527 -**  Abertura - Negócios Inovadores - *Leonardo Faria Campos (Consultor do Sebrae)*

## **21h às 22h30 - Espaço Barão 527 -** Abertura - Nada resiste ao Trabalho - *Osmar Lourenço Vaz (Prumo Engenharia)*

**Dia 20/10 - Quinta-feira**

**8h30 às 10h - Lab. Info. 01 -** Introdução ao Latex - *Tabatha da Silva e Francielly Bento*

**8h30 às 10h - Lab. Info. 03 -** Introdução a Blender 3D - *Felipe Eduardo Peixoto e Rodrigo Cezar Silveira*

**8h30 às 10h - Sala 38 -** Palestra Crea Jr. - *Eng. Ascânio Vaz Silva (CREA)*

**10h30 às 12h - Lab. Info. 01 -** Introdução ao Latex - *Tabatha da Silva e Francielly Bento*

**10h30 às 12h - Lab. Info. 02 -** Utilização de ferramentas de apoio à pesquisa: introdução ao uso de Pergamum e de Bibliotecas Virtuais - *Nirley D. Leandro, Davi B. Rosa e Udiano C. Neto ( IFMG - Campus Formiga)*

**10h30 às 12h - Lab. Info. 03 -** Introdução a Node JS - *Guilherme Cardoso Silva*

**10h30 às 12h - Sala 38 -** Palestra Cemig e a Sustentabilidade - *Eng. Ionivaldo Almeida (Cemig)*

**14h às 15h30 - Lab. Info. 01 -** Minicurso Matlab - criação de funções e manipulação de arquivos - *Prof. José Antônio de Rezende (IFMG - Campus Formiga)*

**14h às 15h30 - Lab. Info. 02 -** Minicurso Inovações de baixo custo: soluções para a área de automação - *Gláucio Ferreira Loureiro (UFLA)*

**14h às 15h30 - Lab. Info. 03 -** Shell script e o canivete suíço de comandos do Linux - *Prof. Everthon Valadão (IFMG - Campus Formiga)*

**14h às 15h30 - Sala 38 -** Palestra Sistema de comunicação via fibra óptica - *Prof. Paulo Dias de Alecrim (IFMG - Campus Formiga)*

**16h às 17h30 - Lab. Info. 01 -** Minicurso Matlab - criação de funções e manipulação de arquivos - *Prof. José Antônio de Rezende (IFMG - Campus Formiga)*

**16h às 17h30 - Lab. Info. 02 -** Minicurso Inovações de baixo custo: soluções para a área de automação - *Gláucio Ferreira Loureiro (UFLA)*

**16h às 17h30 - Lab. Info. 03 -** Shell script e o canivete suíço de comandos do Linux - *Prof. Everthon Valadão (IFMG - Campus Formiga)*

**16h às 17h30 - Sala 38 -** Palestra Estágios e experiência internacional - *Lucas Alves e Samuel Leite (IFMG - Campus Formiga)*

# **Dia 20/10 - Quinta-feira Dia 21/10 - Sexta-feira**

**19h às 20h30 - Lab. Info. 01 -** Minicurso Introdução ao Projeto de Layout de Circuito Integrado - *Renner Ribeiro, Tarlei Almeida e Prof. Rafael Nóbrega (IFMG - Campus Formiga)*

**19h às 20h30 - Lab. Info. 02 -** Utilização de ferramentas de apoio à pesquisa: introdução ao uso de Pergamum e de Bibliotecas Virtuais - *Nirley D. Leandro, Davi B. Rosa e Udiano C. Neto ( IFMG - Campus Formiga)*

**19h às 20h - Sala 26 -** Palestra Elementos da perspectiva histórico-cultural do conhecimento para o desenvolvimento do pensamento matemático - *José Antônio Araújo Andrade*

**19h às 20h30 - Sala 16 -** Palestra O dono do dinheiro: independência financeira - *Consultor financeiro Wendel Teixeira*

**19h às 20h30 - Sala 38 -** Painel de Startups: Sebrae

**19h às 20h30 - Sala 39 -** Palestra Egresso do Curso de Engenharia Elétrica - *Eng. Christiano Dutra (Engelmig)*

**21h às 22h30 - Lab. Info. 01 -** Minicurso Introdução ao Projeto de Layout de Circuito Integrado - *Renner Ribeiro, Tarlei Almeida e Prof. Rafael Nóbrega (IFMG - Campus Formiga)*

**20h30 às 22h30 - Sala 37 -** Palestra Educação Financeira - você pratica essa ideia? - *Nícias*

**20h30 às 22h30 - Sala 39 -** Minicurso Abordagem geométrica de um delineamento inteiramente casualizado - *Sílvio de Castro Silveira*

# **Dia 21/10 - Sexta-feira**

**8h30 às 10h - Lab. Info. 01 -** Minicurso Matlab - criação de funções e manipulação de arquivos - *Prof. José Antônio de Rezende (IFMG - Campus Formiga)*

**8h30 às 10h - Lab. Info. 03 -** Introdução a Blender 3D - *Felipe Eduardo Peixoto e Rodrigo Cezar Silveira*

**8h30 às 10h - Sala 38 -** Palestra Oportunidades e Desafios em Redes Veiculares - *Prof. Everthon Valadão (IFMG - Campus Formiga)*

**10h30 às 12h - Lab. Info. 01 -** Minicurso Matlab - criação de funções e manipulação de arquivos - *Prof. José Antônio de Rezende (IFMG - Campus Formiga)*

**10h30 às 12h - Lab. Info. 03 -** Introdução a Node JS - *Guilherme Cardoso Silva*

**10h30 às 12h - Sala 26 -** Palestra sobre Empreendedorismo - *Milton Pinto (empresário e gerente de projetos da Metagal)*

**10h30 às 12h - Sala 38 -** Palestra Introdução a Internet das coisas e suas aplicações no campo industrial - *Diogo Aparecido (National Instruments)*

**14h às 15h30 - Lab. Info. 01 -** Desenvolvendo sistemas de aquisição, análise e apresentação de dados com LabVIEW - *Diogo Aparecido (National Instruments)*

**14h às 15h30 - Lab. Info. 03 -** Shell script e o canivete suíço de comandos do Linux - *Prof. Everthon Valadão (IFMG - Campus Formiga)*

**14h às 15h30 - Sala 38 -** Palestra Tecnologi<u>a</u>s Opticas para Redes de Acesso - *Prof. Ulysses Rondina Duarte IFMG - Campus Formiga)*

**16h às 17h30 - Lab. Info. 01 -** Desenvolvendo sistemas de aquisição, análise e apresentação de dados com LabVIEW - *Diogo Aparecido (National Instruments)*

**16h às 17h30 - Lab. Info. 03 -** Shell script e o canivete suíço de comandos do Linux - *Prof. Everthon Valadão (IFMG - Campus Formiga)*

**17h às 18h30 - Sala 38 -** Palestra Startups e suas armadilhas - *Fred Carneiro*

**19h às 20h - Sala 26 -** Eleições: como manipulá-las - *Sandro Preto e Mário Rodrigues*

**19h às 20h30 - Sala 38 -** Palestra Mercado de Trabalho TI - *Josimar Linderis*

**20h30 às 22h30 - Lab. Info. 01 -** Minicurso Uso de Software no Ensino de Matemática: uma visão prática - *Sinaide Bezerra*

**20h30 às 22h30 - Sala 39 -** O ensino de funcões e matrizes usando criptografia *- Alex Borges (IFMG - Campus Formiga)*